# Assignment 2

Network Analysis 2017

# Data-analysis

In R, run the following code:

install.packages("psych")

```
library("psych")
data("bfi")
bfiData \leftarrow bfi[,1:25]
```
The data frame bfiData contains the questions of the bfi (Big Five Inventory) data contained in the *psych* package. More information on this dataset can be obtained by running:

?bfi

The questions are designed to measure five central personality traits: Agreeableness, Conscientiousness, Extraversion, Neuroticism, and Opennness. The following table gives the item descriptions:

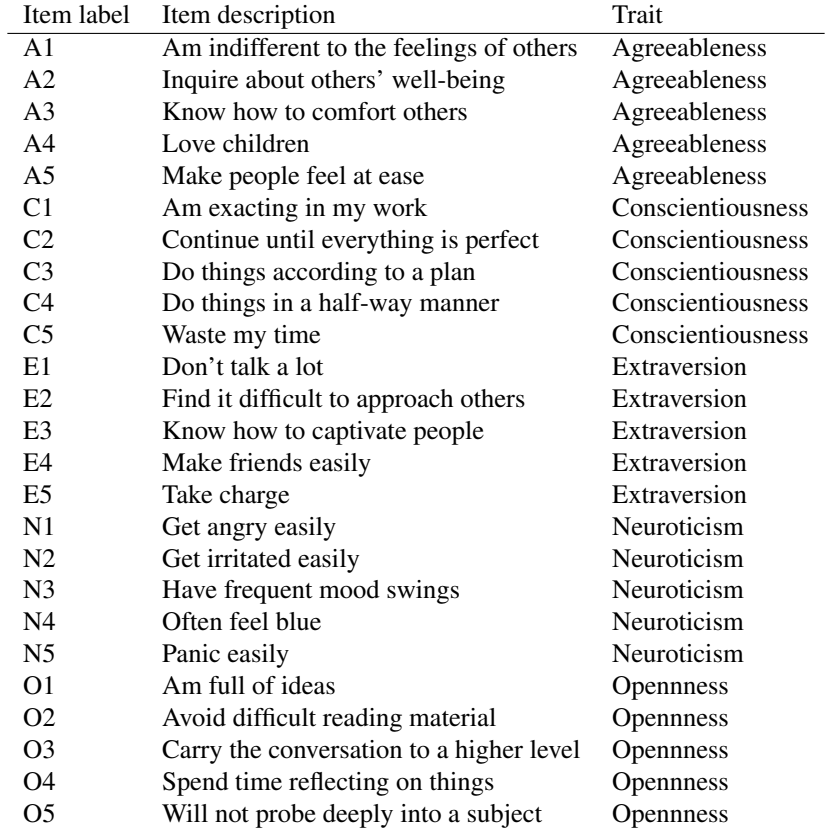

We can compute a polychoric correlation matrix based on this data as follows:

```
library("qgraph")
corMat <- cor_auto(bfiData)
```
Next we can use *qgraph* to compute a partial correlation network:

qgraph(corMat, graph = "pcor", layout = "spring", cut = 0)

We can use the *bootnet* function estimateNetwork to automate this process:

```
library("bootnet")
Result_pcor <- estimateNetwork(bfiData, default = "pcor")
plot(Result_pcor, layout = "spring", cut = 0)
```
Exercise 1 (1 point) Obtain the weights matrices from qgraph and bootnet by applying the getWmat function to output of both. Confirm that the results are identical (tip: the operator == tests if values in R are equal). Solution:

```
g1 \leq -qgraph(corMat, graph = "pcor", layout = "spring", cut = 0)w1 <- getWmat(g1)g2 <- estimateNetwork(bfiData, default = "pcor")
w2 \leftarrow getWmat(g2)all(w1==w2)
# Returns TRUE
```
We can load for each node the item description and factor the item is aimed to measure as follows:

```
Names <- scan("http://sachaepskamp.com/files/BFIitems.txt",
              what = "character", sep = "\ln")
Traits <- rep(c(
 'Agreeableness',
  'Conscientiousness',
  'Extraversion',
  'Neuroticism',
  'Opennness'
),each=5)
```
These can be used to plot a legend next to the graph. In combination, we can make the graph friendly to colorblind viewers using the theme option:

```
plot(Result_pcor,
    layout = "spring",
     cut = 0,
    theme = "colorblind",
    groups = Traits,
    nodeNames = Names,
    legent.cex = 0.4
```
г

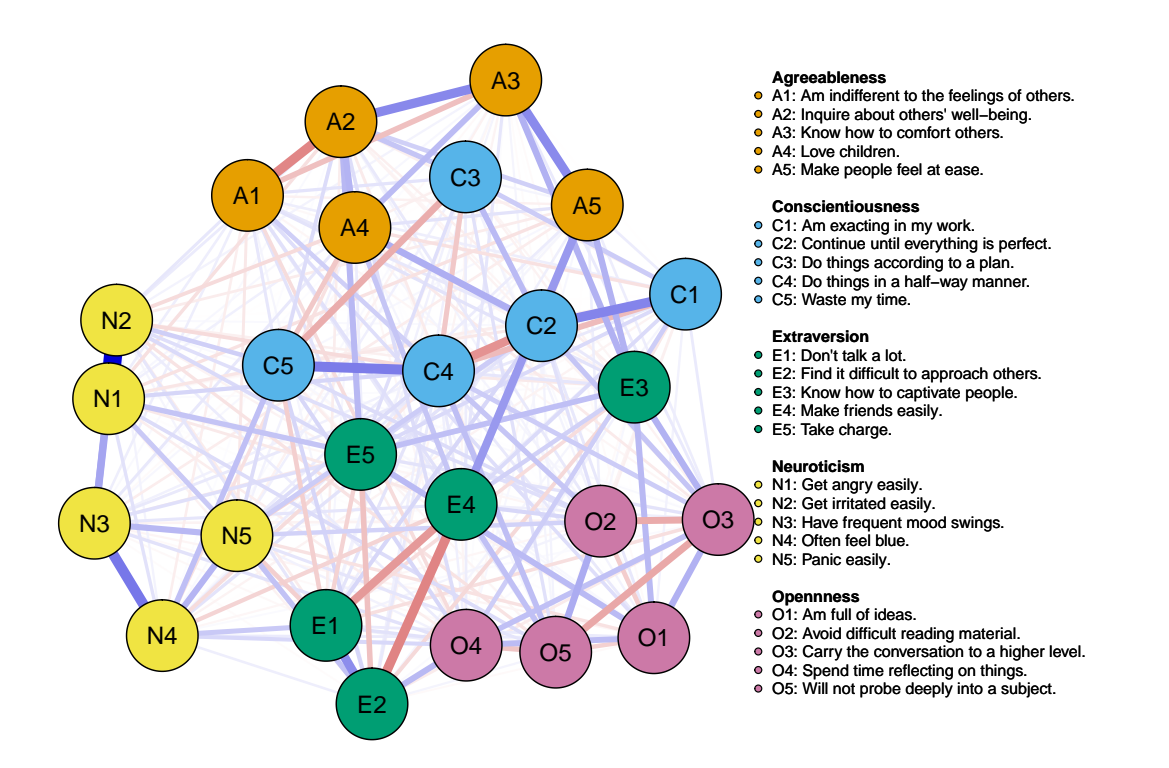

In estimateNetwork, the fun argument can be used to specify a custom function estimating the network from data. To aid the user, several default functions have been built in. For example,  $\text{default} = \text{``pcor''}$ specified a function that estimates a partial correlation networks (in the help file this function is called bootnet\_pcor).

Exercise 2 (1 point) Use the default argument in estimateNetwork to estimate a partial correlation network using glasso and EBIC model selection. Solution:

Res\_glasso <- estimateNetwork(bfiData, default = "EBICglasso")

Exercise 3 (2 points) Perform a *non-parametric* bootstrap on the EBICglasso network and plot the confidence intervals of the edge-weights.

п

r

Solution:

```
Boot1 <- bootnet(Res_glasso,nBoots = 1000, nCores = 8)
```
plot(Boot1, labels = FALSE, order = "sample")

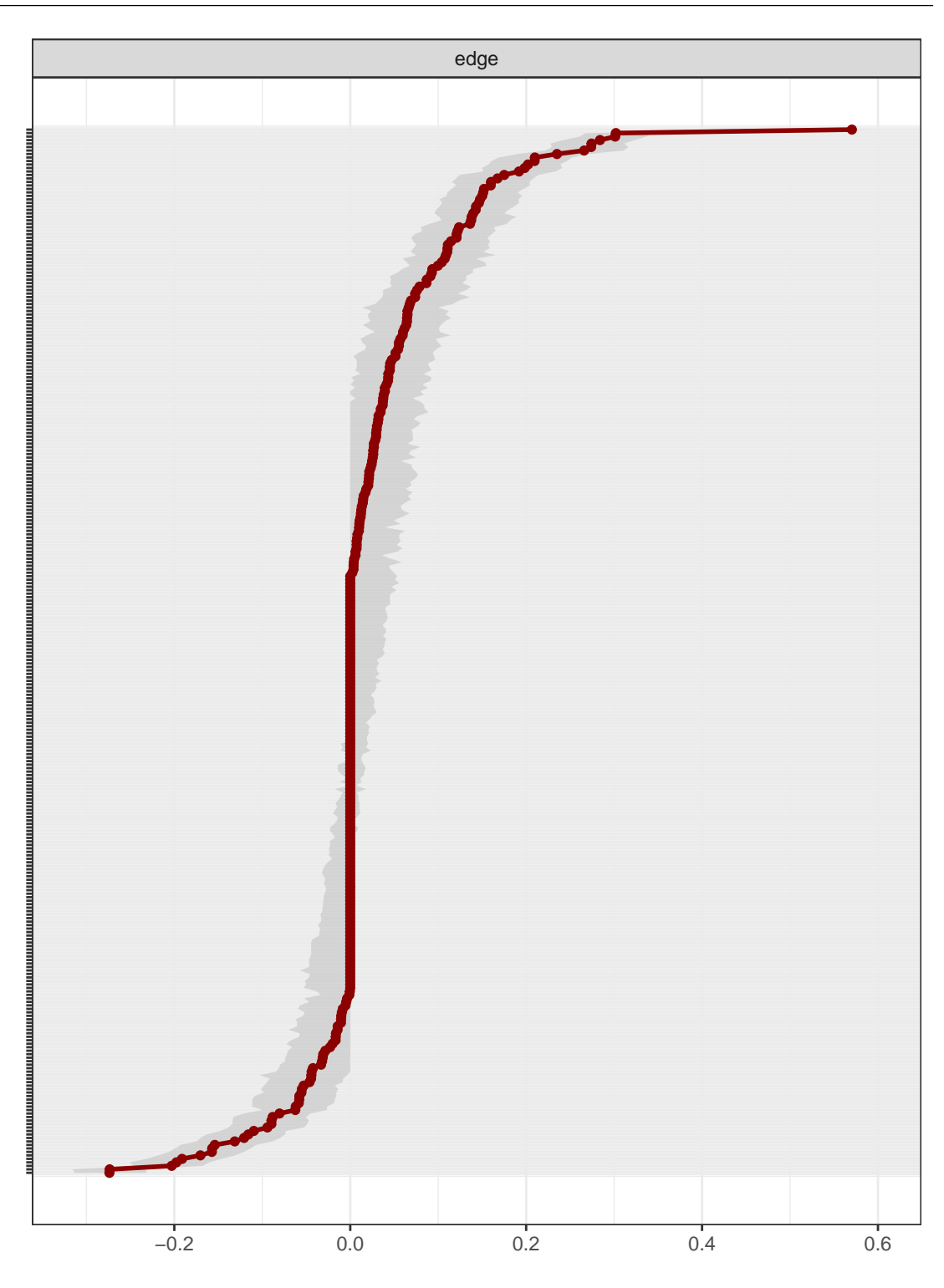

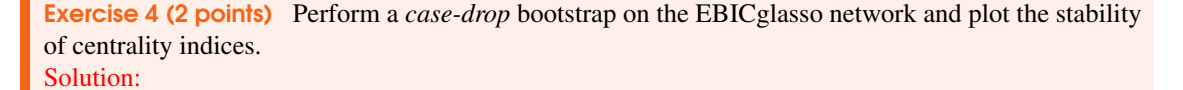

Boot2 <- bootnet(Res\_glasso,nBoots =  $1000$ , nCores = 8, type = "case")

5

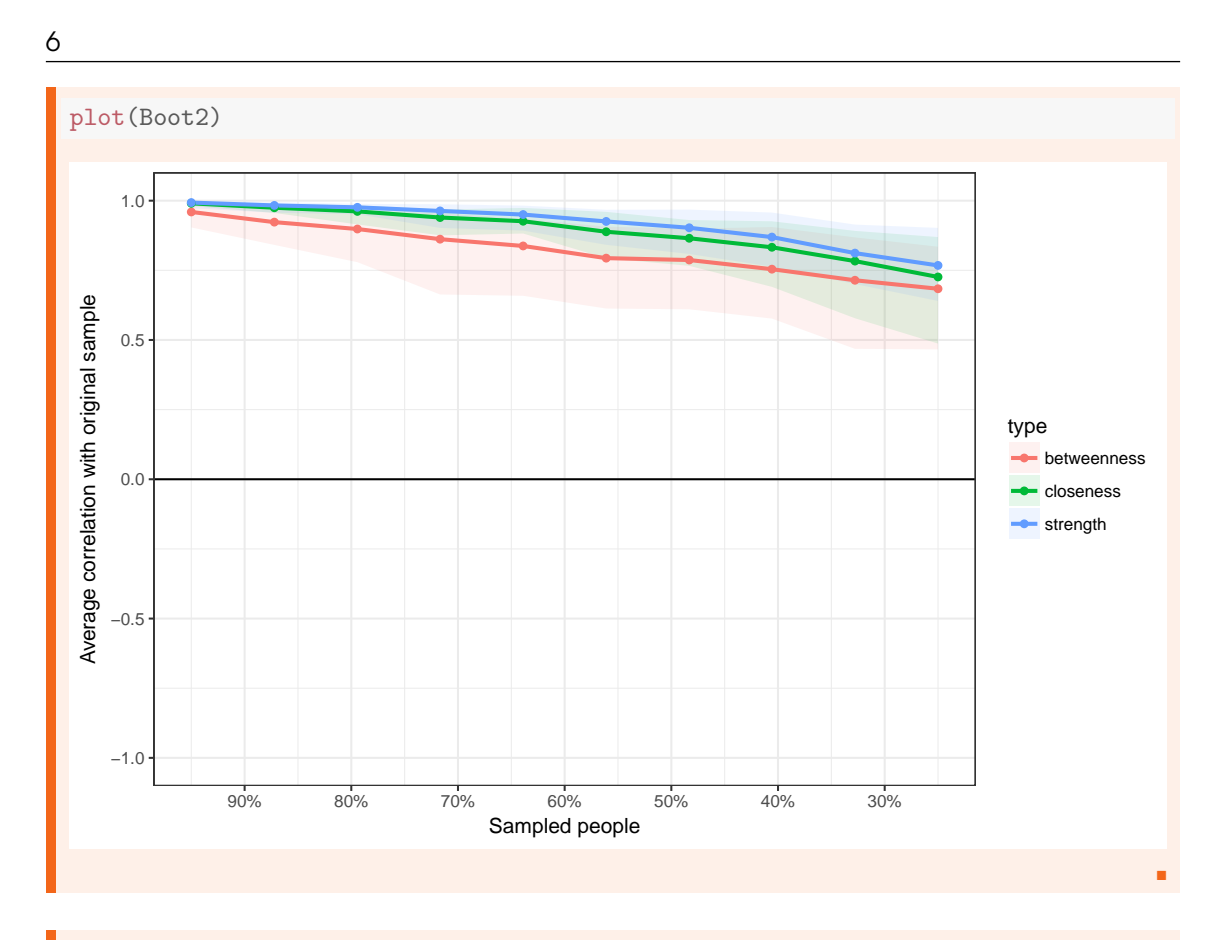

Exercise 5 (1 point) Give the*CS*-coefficient of the three centrality indices, and explain how this measure can be interpreted. Solution:

```
corStability(Boot2)
## === Correlation Stability Analysis ===
##
## Sampling levels tested:
## nPerson Drop% n
## 1 700 75.0 99
## 2 918 67.2 105
## 3 1136 59.4 108
## 4 1353 51.7 120
## 5 1571 43.9 101
## 6 1789 36.1 82
## 7 2007 28.3 83
## 8 2224 20.6 122
## 9 2442 12.8 105
## 10 2660 5.0 75
##
## Maximum drop proportions to retain correlation of 0.7 in at least 95% of the samples:
##
## betweenness: 0.361
## - For more accuracy, run bootnet(..., caseMin = 0.283, caseMax = 0.439)
##
## closeness: 0.594
## - For more accuracy, run bootnet(..., caseMin = 0.517, caseMax = 0.672)
##
## strength: 0.672
## - For more accuracy, run bootnet(..., caseMin = 0.594, caseMax = 0.75)
##
## Accuracy can also be increased by increasing both 'nBoots' and 'caseN'.
```
7

The measure gives the maximum proportion of cases that can be dropped to retain with 95% probability a correlation of 0.7 with the original centrality indices.

## Part 3: SEM re-analysis

[Doosje, Loseman, and Bos](#page-9-0) [\(2013\)](#page-9-0) analyzed radicalization of Islamic youth in the Netherlands using a large-scale structural equation model (SEM), which can be drawn as a directed causal network:

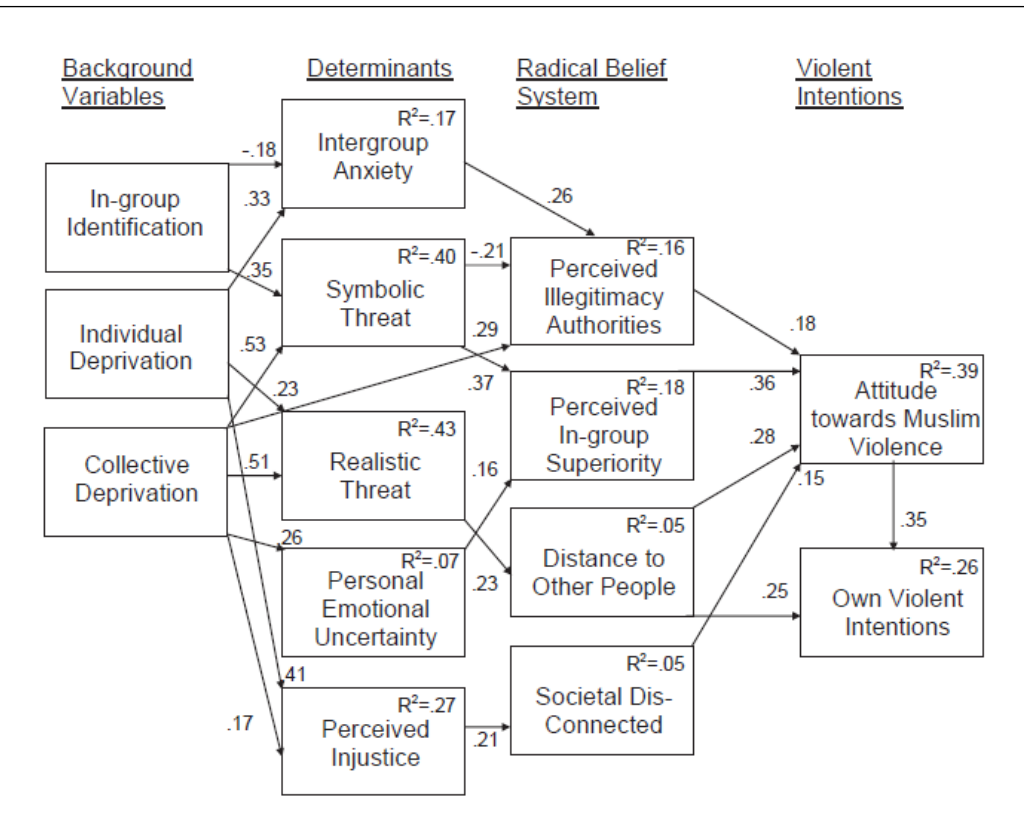

Fig. 1. Final structural equation model. All paths are significant.  $R^2 = \%$  variance explained.

As with many SEM papers, [Doosje et al.](#page-9-0) [\(2013\)](#page-9-0) reported the correlation matrix and sample size  $(N = 131)$ to reproduce their analyses. We can load the correlation matrix in R as follows:

## source("http://sachaepskamp.com/files/DoosjeData.R") View(corMat)

#### ## Error in View(corMat): X11 dataentry cannot be loaded

The corMat object now contains the correlation matrix. A SEM analysis as shown above can be used to test a confirmatory model, as is done by [Doosje et al.](#page-9-0) [\(2013\)](#page-9-0). Suppose however we had no theory and want to exploratory find a good fitting model. SEM is less useful for exploratory model search, as there are many equivalent models possible that fit just as well. For this reason, undirected networks offer a powerfull tool in gaining exploratory insight in which variables might interact.

#### Exercise 6 (3 points)

Estimate a Gaussian graphical model using LASSO regularization and EBIC model selection on the data from [Doosje et al.](#page-9-0) [\(2013\)](#page-9-0). Note that you do not have the raw data, so you can not use estimateNetwork and need to use the underlying estimation function from the *qgraph* package (EBICglasso). Set the EBIC tuning parameter γ to zero. Compare your estimated network to the SEM model reported. Are there edges in your network that are not included in the model shown by [Doosje et al.](#page-9-0) [\(2013\)](#page-9-0)?

r

#### Solution:

```
# Optional: let's replicate the layour somewhat of the original SEM model:
Layout \leq matrix(NA, 14, 2)
```

```
# First column:
Layout [1:3,1] <- 0
Layout[1:3,2] <- seq(0.9, 0.5, \text{length=3})
```

```
# Second column:
Layout[4:8,1] <- 1
Layout[4:8,2] <- seq(1,0,length=5)# Third column:
Layout[9:12,1] <- 2
Layout[9:12,2] <- seq(0.75,0.1,length=4)
# Fourth column:
Layout[13:14,1] <- 3
Layout[13:14,2] <- seq(0.5,0.2,length=2)
# Estimate the network (with some extra optional arguments):
qgraph(corMat, graph = "glasso", sampleSize = 131, tuning = 0,layout = Layout, labels = colnames(corMat),
       shape = "rectangle", vsize = 15, vsize2 = 8,
```
#### theme = "colorblind")

#### Comparing the models:

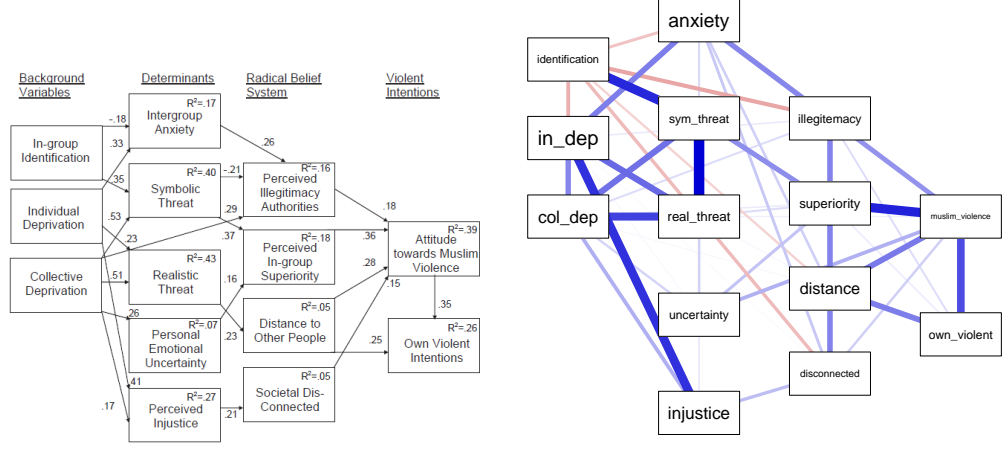

Fig. 1. Final structural equation model. All paths are significant.  $R^2 = %$  variance explained.

Some things that can be seen: most links are the same. Some links emerged between items of the same group, but these were actually also added in the SEM model as correlations and not shown (you did not have to read the paper so it is fine if you did not catch this). The most notable node is in-group identification, which features noteworthy *negative* connections to perceived illegitimacy, distance to other people and societal disconnected (possibly such negative connections can emerge due to the influence of a collider structure). Perceived illegitimacy is still directly linked to collective deprivation but now also to individual deprivation. The dependent variable, own violent intent, is now directly linked to perceived illegitimacy and perceived in-group superiority. Overall, many of the connections of the SEM model are retrieved but also more connections show up.

Optional, we could also see how these results differ with  $\gamma = 0.5$ :

```
# Estimate the network (with some extra optional arguments):
qgraph(corMat, graph = "glasso", sampleSize = 131, tuning = 0.5,
      layout = Layout, labels = colnames(corMat),
      shape = "rectangle", vsize = 15, vsize2 = 8,
      theme = "colorblind", title = "gamma = 0.5")
```
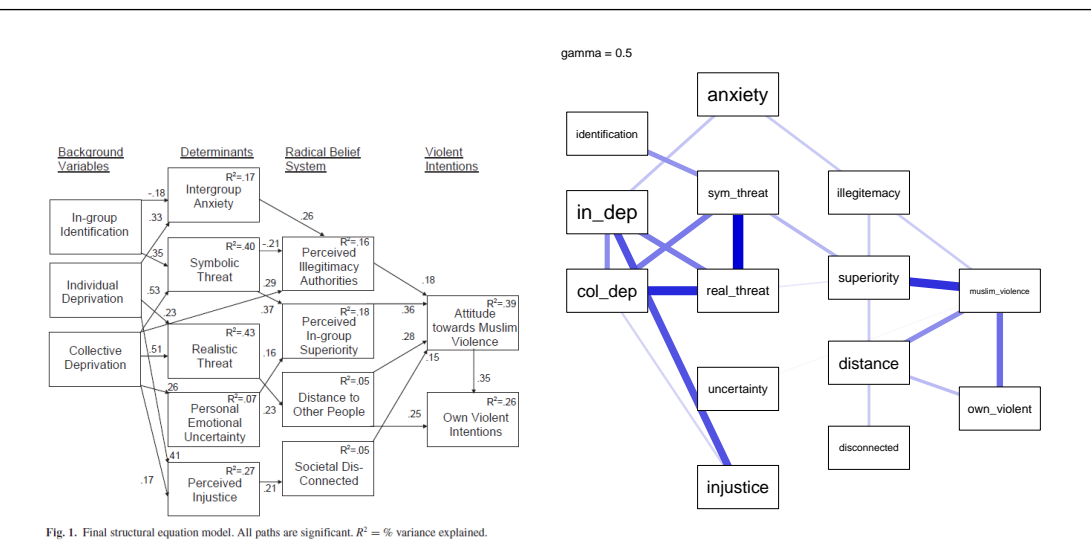

We obtain a much sparser model. Interestingly, realistic threat is linked to perceived in-group superiority in our model but not in the original SEM model.

## References

- <span id="page-9-0"></span>Doosje, B., Loseman, A., & Bos, K. (2013). Determinants of radicalization of islamic youth in the netherlands: Personal uncertainty, perceived injustice, and perceived group threat. *Journal of Social Issues*, *69*(3), 586–604.
- Fried, E. I., Bockting, C., Arjadi, R., Borsboom, D., Amshoff, M., Cramer, O. J., ... Stroebe, M. (2015). From loss to loneliness: The relationship between bereavement and depressive symptoms. *Journal of abnormal psychology*, *124*(2), 256–265.